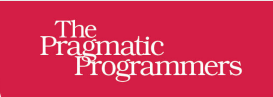

# **JavaScript Brain Teasers**

**Exercise Your Mind** 

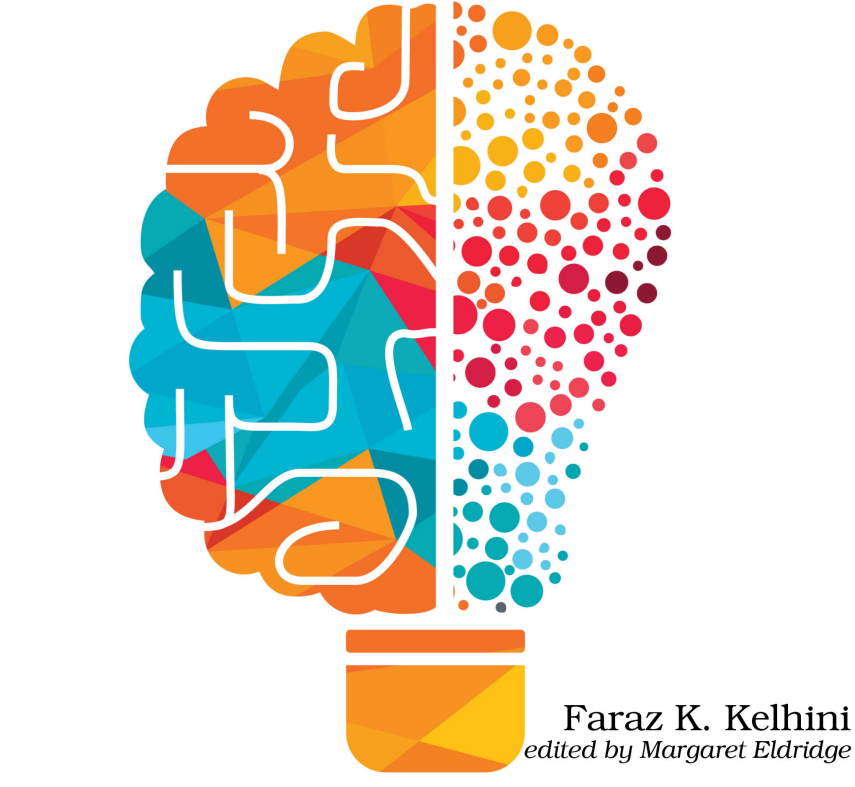

This extract shows the online version of this title, and may contain features (such as hyperlinks and colors) that are not available in the print version.

For more information, or to purchase a paperback or ebook copy, please visit <https://www.pragprog.com>.

Copyright © The Pragmatic Programmers, LLC.

Puzzle 2

# The Usurper

```
the_usurper/the_usurper.js
// Calculate the area of a rectangle
function calculateArea(length, width) {
  return length * width;
}
// Calculate the area of a square
function calculateArea(length) {
  return length * length;
}
```

```
console.log(calculateArea(4, 6));
```
**Guess the Output**

Try to guess what the output is before moving to the next page.

You might have expected the first function, which accepts two arguments, to be executed, but the second function is executed resulting in the following output:

16

# **Discussion**

JavaScript doesn't support *function overloading* like you might be used to in other languages. Function overloading means having multiple functions with the same name but different parameter lists, and the right function gets called based on the arguments you provide.

In JavaScript, if you define multiple functions with the same name, the last one you define will replace the previous functions. But, there's a workaround. You just need to be a little creative.

Instead of having separate functions, you can write a single function and then check the types and number of arguments inside it. Based on what you find, you can make your function behave differently. It's a bit different from traditional function overloading, but it gets the job done in JavaScript:

```
the_usurper/the_usurper_ex1.js
function calculateArea(length, width) {
  if (width === undefined) {
   // Calculate area of a square
    return length * length;
  } else {
    // Calculate area of a rectangle
    return length * width;
 }
}
console.log(calculateArea(5)); \frac{1}{4} \rightarrow 25 (Area of a square)
console.log(calculateArea(4, 6)); \frac{7}{4} \rightarrow 24 (Area of a rectangle)
```
In this example, we have a function that can calculate the area of both squares and rectangles. Here's how it works: if we call the function with just one argument, the second argument will have a value of undefined. So, it squares the length value and gives us the area we want.

But, if we decide to pass two arguments, the function realizes that we're dealing with a rectangle. So, it multiplies the length and width values together and we get the area of that rectangle.

This trick allows us to have a single function that does all the work. Now, it's worth mentioning that with the introduction of ECMAScript 2015 (ES6), JavaScript got some new tricks up its sleeve. Default function parameters and the rest parameter syntax can help us handle different numbers of arguments with more flexibility.

It's good to keep in mind that true function overloading based on parameter types isn't something JavaScript has built-in. But hey, we can still achieve some pretty cool stuff with what JavaScript offers!

## **Further Reading**

#### *Function overloading*

[https://en.wikipedia.org/wiki/Function\\_overloading](https://en.wikipedia.org/wiki/Function_overloading)

### *Default parameters*

[https://developer.mozilla.org/en-US/docs/Web/JavaScript/Reference/Functions/Default\\_parameters](https://developer.mozilla.org/en-US/docs/Web/JavaScript/Reference/Functions/Default_parameters)

#### *Rest parameters*

[https://developer.mozilla.org/en-US/docs/Web/JavaScript/Reference/Functions/rest\\_parameters](https://developer.mozilla.org/en-US/docs/Web/JavaScript/Reference/Functions/rest_parameters)